#### Working as an "Oracle developer such as SQL, PLSQL, FROMS and REPORT".

By

Md. Shaim Biswas

ID: 153-15-6488

This Report Presented In Partial Fulfillment Of The Requirements For The Degree Of Bachelor Of Science And Engineering.

Supervised By AniruddhaRikshta Lecturer Department Of CSE Daffodil International University

Co-Supervised By Shah Md. TanvirSiddiquee Senior Lecturer Department Of CSE

Daffodil International University

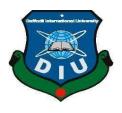

DAFFODIL INTERNATIONAL UNIVERSITY DHAKA, BANGLADESH DECEMBER 2018

#### APPROVAL

This Internship titled "ORACLE DEVELOPER (SQL,PLSQL,FROMS AND REPORT)" submitted by Md. Shaim Biswas ID No:153-15-6488 and to the Department of Computer Science and Engineering, Daffodil International University, has been accepted as satisfactory for the partial fulfillment of the requirements for the degree of B.Sc. in Computer Science and Engineering (CSE) and approved as to its style and contents. The presentation has been held on 11 December, 2018 has been accepted as satisfactory.

#### **BOARD OF EXAMINERS**

Dr. Syed Akhter Hossain Professor and Head Department of Computer Science and Engineering Faculty of Science & Information Technology Daffodil International University

Dr. Sheak Rashed Haider Noori Associate Professor & Associate Head Department of Computer Science and Engineering Faculty of Science & Information Technology Daffodil International University

Jalett2

Md. Zahid Hasan Assistant Professor Department of Computer Science and Engineering Faculty of Science & Information Technology Daffodil International University

Dr. Mohammad Shorif Uddin Professor Department of Computer Science and Engineering Jahangirnagar University

©Daffodil International University

Chairman

**Internal Examiner** 

**Internal Examiner** 

**External Examiner** 

iii

#### DECLARATION

I hereby declare that, this internship has been done by me under the supervision of Aniruddha Rikshta, Lecturer, Department of CSE Daffodil International University. I also declare that this internship or any part of this project has been submitted elsewhere for award of any degree or diploma.

Supervised by:

Aniruddha Rikshta

Lecturer

Department of CSE

Daffodil International University

Co-Supervised by:

Shah Md. Tanvir Siddiquee

Senior Lecturer

Department of CSE

Daffodil International University

Submitted by:

Md. Shaim Biswas

ID: 153-15-6488

Department of CSE

Daffodil International University

#### ACKNOWLEDGEMENT

First I express my heartiest thanks and thankfulness to almighty Allah for His heavenly blessing makes me possible to complete the final year internship successfully.

I really grateful and wish my profound indebtedness to Supervisor AniruddhaRikshta Lecturer Department of CSE Daffodil International University, Dhaka. Deep Knowledge & keen interest of my supervisor in the field of ERP sector to carry out this intern project.

I might want to offer my heartiest thanks to Dr.Syed Akhter Hossain professor and Head, Department of CSE, for his kind help to finish my internship and also to other faculty member and the staff of CSE department Of Daffodil International University. I would like to thank my exhaustive course mate in Daffodil International University, who took part in this discuss while completing the course work.

Finally, I must acknowledge with due respect the constant support my parents.

#### ABSTRACT

This paper deals with proprietary communication protocols that are implemented in the Oracle database system. These database are specially designed management that run with this oracle. These database are closed and thus they have not a publicly accessible documentation. In this paper the principles of their functions that are identified on the basis of realized database analyses are described. Security risks that are associated with the use of these database system are also analyzed in the paper. Full and unlimited access to database system that runs with this oracle system can be obtained with this attack. Oracle is, in simplest terms, an Database system. The Oracle system relays instructions from an application to, for instance, the computer's processor.

#### TABLE OF CONTENTS

| CONTENTS           | PAGE NO |
|--------------------|---------|
| Board of examiners | III     |
| Declaration        | IV      |
| Acknowledgements   | V       |
| Abstract           | VI      |

#### CHAPTER

| CHAPTER 1: INTRODUCTION                  | 1-2  |
|------------------------------------------|------|
| 1.1 Introduction                         | 1    |
| 1.2 Motivation                           | 1    |
| 1.3 Internship Objectives                | 1    |
| 1.4 Introduction to the company          | 1    |
| 1.5 Vision                               | 1    |
| 1.6 Mission                              | 2    |
|                                          |      |
| CHAPTER 2: ORGANIZATION                  | 3    |
| 2.1 Introduction                         | 3    |
| 2.2 Academic Structure                   | 3    |
|                                          |      |
| CHAPTER 3: TASKS, PROJECTS AND ACTIVITES | 4-21 |
| 3.1 Daily Task and Activities            | 4    |
| 3.2 Events and Activities                | 4    |
| 3.3 Project Task and Activities          | 4-20 |
| 3.4 Challenges                           | 21   |

| CHAPTER 4: COMPETENCIES AND SMART PLAN  | 22 |
|-----------------------------------------|----|
| 4.1 Competencies Earned                 | 22 |
| 4.2 Smart plan                          | 22 |
| 4.3 Reflections                         | 22 |
|                                         |    |
| CHAPTER 5: CONCLUSION AND FUTURE CAREER | 23 |
| 5.1 Conclusion                          | 23 |
| 5.2 Future Scope                        | 23 |
|                                         |    |
| REFERENCES                              | 24 |
|                                         |    |
| APPENDIX                                | 25 |
| Appendix A: Internship Reflection       | 25 |
| Appendix B: Company Detail              | 25 |

#### LIST OF FIGURES

| FIGURE                                               | PAGE NO |
|------------------------------------------------------|---------|
| Figure 3.1- HR Schema                                | 4       |
| Figure 3.2- Statement of SQL                         | 5       |
| Figure 3.3- Selecting All Columns                    | 6       |
| Figure 3.4- Using The Where Clause                   | 6       |
| Figure 3.5- Comparison Operator                      | 7       |
| Figure 3.6- SQL Function                             | 8       |
| Figure 3.7- Type Of SQL Function                     | 9       |
| Figure 3.8- Single Row Function                      | 10      |
| Figure 3.9- Character Function                       | 11      |
| Figure 3.10- Character-Manipulation Function         | 12      |
| Figure 3.11- Conversion Function                     | 13      |
| Figure 3.12- Creating Group Of data                  | 14      |
| Figure 3.13- Set Operator                            | 15      |
| Figure 3.14- Explicit Transaction Control Statements | 16      |
| Figure 3.15- View                                    | 17      |
| Figure 3.16- Role                                    | 18      |
| Figure 3.17- Data Dictionary                         | 19      |
| Figure 3.18- Time Zones                              | 20      |
| Figure 3.19- PL/SQL Run Time Architecture            | 20      |

#### CHAPTER 1

#### Introduction

#### 1.1 Introduction

The internship and Jobs offers pragmatic work understanding and a prologue to supporting computer Install, update, maintain and provide user support for hardware, software applications, database issue. This internship and jobs will include testing openings, genuine database system support undertakings, and communication with staff. This is an extraordinary chance to pick up hands-on involvement in the PC ERP field. This job furnishes a chance to pick up involvement with the executive ERP of Uttara University.

#### 1.2 Motivation

I working internship program develop my good career of the executive ERP. They can more readily encourage the worker in learning strategies and ideas for the growth of the corporate company. Represent the application software of technologies to support an organization's purchasing activities. Seeking for a challenging and Remunerating post in a dynamic company where I can utilize my solid database knowledge and abilities. Numerous online business masters advocate that associations an hope to encounter different sorts of benefits (e.g.) operational, practical and strategic) where these systems are carefully implemented.

#### 1.3 Internships Objective

Understood the importance of the executive ERP as a database system. Understood the principles of creating a database system, information architecture. To build the strength, team work speed and self-confidence. Internship will increase my sense and responsibility and good work habits. I can utilize my database management and HR aptitudes for accomplishing the objective and building up the best execution. I might want to actualize my imaginative thoughts; abilities and innovativeness for achieving the job for develop my career in ERP sector.

#### 1.4 Introduction to the Company

Journey Begins with Uttara University:

Uttara University, arranged in the edges of Dhaka City, is a focal point of greatness for branchlet training in Bangladesh. Uttara University has developed as a full-winged college offering under-graduate and graduate projects and research openings. Uttara University was established by a Trustee Board. As a supporter of learning she has set up several instructive organizations including SabiraRouf College, Gopalganj. [1]

#### 1.5 Vision

The University looks onwards to have a .transformational effect on the general public with worldwide quality administration rendered by her understudies who are permeated with the soul of mankind, polished methodology and all-encompassing scholastic magnificence. [2]

#### 1.6 Mission

Inside the setting of long lasting instructing, the college will expand on it's across the nation and worldwide eminence for creative understudy focused projects that qualify understudies from differing foundations to accomplish their instructive objectives. The college is focused on working up scholastic respectability through prospectus improvement, instructing, grant and administrations intended to enable develop to learning based society guaranteeing quality training [2]

#### CHEAPTER 2

#### Organization

2.1 Introduction

Introduction to Uttara University the tremendous success of study from Bangladesh. Uttara University has five schools and fourteen offices. The college offers 40 programs in undergrad and postgraduate dimensions while resources frequently a visited by worldwide PhD analysts.

2.2 Academic structure

Department of Business Administration

- a. BBA
- b. MBA
- c. School of Arts and Social Sciences
- d .Department of English
- e. Department of Bangla
- f. School of Science and Engineering
- g. Department of Electrical & Electronic Engineering
- h. B.Sc (Hons) in Electrical Engineering
- i. B.Sc in Electrical & Electronic Engineering
- j .School of Education and Physical Education
- k. B.Sc. (Engg.) in Computer Science & Engineering
- l. B.Sc. (Hons) in Computer Science
- m. M.Sc. in Computer Science & Engineering.[3]

#### CHAPTER 3

Tasks, Projects and Activities

3.1 Daily Task and Activities

My internship starts at 9.00 AM and close at 1.00 PM. In this time I do many others work daily ration maintained. My work the dally ERP Software order apply and discussed every day.

#### 3.2: Events and Activities

Temporary job program gives understudies ensured entry level position arrangement with a chief occasion arranging temporary jobs. Before I start the situation procedure, I should initially apply and be acknowledged to a program and city to start. Occasion Planning Internships offer an affair which involves an assortment of risk. These obligation incorporate supporting all aspects of arranging occasions, for example, parties, functions, rivalries, or traditions for customers of all shapes and sizes. The experience that I'll pick up from an Event Planning Internship can be as shifted as the occasions themselves.

3.3: Project Task and Activities

The primarily aim of this internship is to Exhibit that with better features in executive ERP .HR is a build in user in oracle. This user use for tanning.

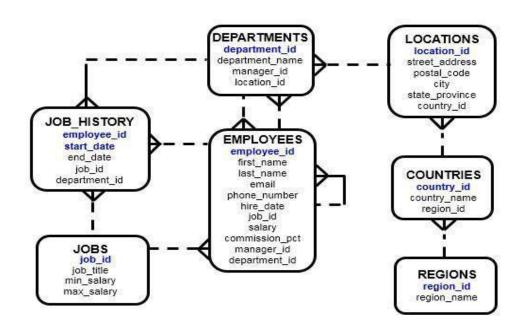

### Human Resources (HR) Schema

Figure 3.1: HR Schema

Types of SQL Statements:

| <b>SQL</b> Statements | ; | ts | n | e | n | r | e | t | a | t | S | L | Q | S |  |
|-----------------------|---|----|---|---|---|---|---|---|---|---|---|---|---|---|--|
|-----------------------|---|----|---|---|---|---|---|---|---|---|---|---|---|---|--|

| SELECT<br>INSERT<br>UPDATE<br>DELETE<br>MERGE            | Data manipulation language (DML) |
|----------------------------------------------------------|----------------------------------|
| CREATE<br>ALTER<br>DROP<br>RENAME<br>TRUNCATE<br>COMMENT | Data definition language (DDL)   |
| GRANT<br>REVOKE                                          | Data control language (DCL)      |
| COMMIT<br>ROLLBACK<br>SAVEPOINT                          | Transaction control              |

Figure 3.2: Statements of SQL

Writing SQL Statements:

SQL verbalizations are not case sensitive.

SQL verbalizations can be entered on something like one lines.

Catchphrases can't be part across over lines.

Proclamations are by and large determined to hetero lines.

Indents are used to enhance clarity.

You can show all columns of data in a table by following the SELECT keyword

### Selecting All Columns

```
SELECT *
FROM departments;
```

| 2 | DEPARTMENT_ID | DEPARTMENT_NAME | MANAGER_ID | LOCATION_ID |
|---|---------------|-----------------|------------|-------------|
| 1 | 10            | Administration  | 200        | 1700        |
| 2 | 20            | Marketing       | 201        | 1800        |
| з | 50            | Shipping        | 124        | 1500        |
| 4 | 60            | IT              | 103        | 1400        |
| 5 | 80            | Sales           | 149        | 2500        |
| 6 | 90            | Executive       | 100        | 1700        |
| 7 | 110           | Accounting      | 205        | 1700        |
| 8 | 190           | Contracting     | (null)     | 1700        |

Figure 3.3: Selecting all columns

### Using the WHERE Clause

| SELEC<br>FROM | CT employ<br>employ | · · · · · · · · · · · · · · · · · · · | last_n  | ame, job_     | id, department_i |
|---------------|---------------------|---------------------------------------|---------|---------------|------------------|
| WHERE         | E depart            | tment_i                               | d = 90  | ;             |                  |
| 1             | EMPLOYEE_ID         | LAST_NAME                             | JOB_ID  | DEPARTMENT_ID |                  |
| 1             | 100 Ki              | ng                                    | AD_PRES | 90            |                  |
| 2             | 101 Ka              | chhar                                 | AD_VP   | 90            |                  |
| з             | 102 De              | Haan                                  | AD_VP   | 90            |                  |

Figure 3.4: Using the where clause

Examination administrators are utilized in conditions that contrast one articulation and another esteem or articulation.

| Operator   | Meaning                        |
|------------|--------------------------------|
| =          | Equal to                       |
| >          | Greater than                   |
| >=         | Greater than or equal to       |
| <          | Less than                      |
| <=         | Less than or equal to          |
| $\diamond$ | Not equal to                   |
| BETWEEN    | Between two values (inclusive) |
| IN(set)    | Match any of a list of values  |
| LIKE       | Match a character pattern      |
| IS NULL    | ls a null value                |

# **Comparison Operators**

Figure 3.5: Comparison Operator

#### SQL Functions

Functions are a very strong feature of SQL. They can be used to do the following:

Execute calculations on data

Modify individual data items

Format dates and numbers for display

Convert column data types

SQL functions sometimes take contention and always return a value.

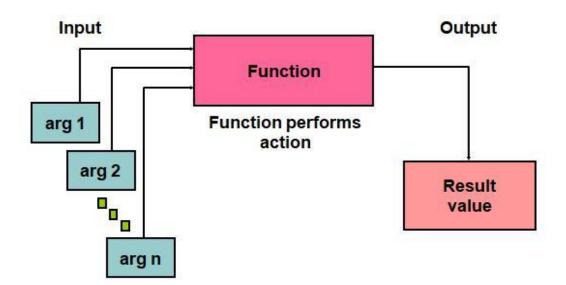

### SQL Functions

Figure 3.6: SQL Function

Two Types of SQL Functions There are two types of functions: Single-row functions Multiple-row functions

# **Two Types of SQL Functions**

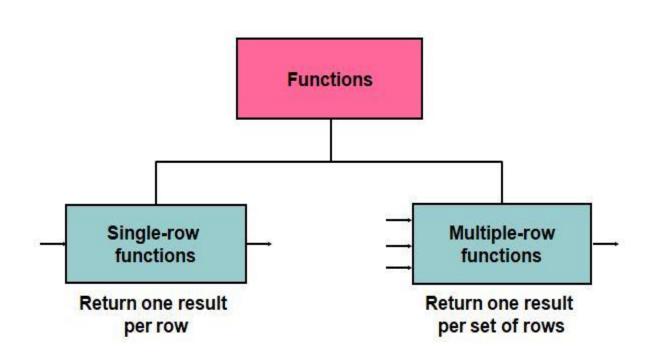

Figure 3.7: Types of SQL function

Single-row functions

Single-push character limits recognize character data as data and can return both character and numeric characteristics.

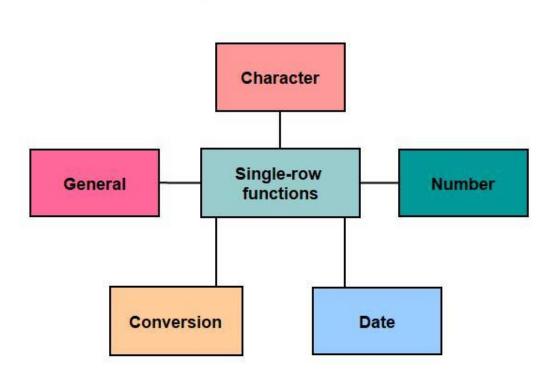

## **Single-Row Functions**

Figure 3.8: Single row function

Character functions can be divided into the following:

Case-conversion functions

Character-manipulation functions

# **Character Functions**

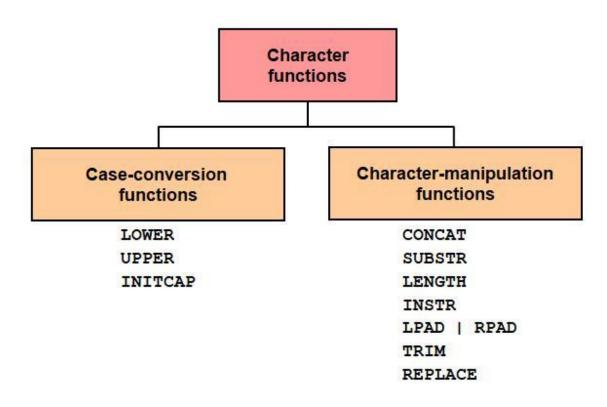

Figure 3.9: Character function

**Character-Manipulation Functions** 

LENGTH: Demonstrates the length of a string as a numeric regard

LPAD: Returns a verbalization left-padded to the length of n characters with a character explanation

RPAD: Returns an enunciation right-padded to the length of n characters with a character

TRIM: Trims driving or trailing characters (or both) from a character string.

# **Character-Manipulation Functions**

| Function                               | Result         |
|----------------------------------------|----------------|
| CONCAT('Hello', 'World')               | HelloWorld     |
| <pre>SUBSTR('HelloWorld', 1, 5)</pre>  | Hello          |
| LENGTH('HelloWorld')                   | 10             |
| <pre>INSTR('HelloWorld', 'W')</pre>    | 6              |
| LPAD(salary,10,'*')                    | ****24000      |
| RPAD(salary, 10, '*')                  | 24000****      |
| REPLACE<br>('JACK and JUE', 'J', 'BL') | BLACK and BLUE |
| TRIM('H' FROM 'HelloWorld')            | elloWorld      |

Figure 3.10: Character-Manipulation Function

**Conversion Functions** 

Notwithstanding Oracle information types, sections of tables in an Oracle Database can be characterized by utilizing the American National Standards Institute DB2, and SQL/DS information types.

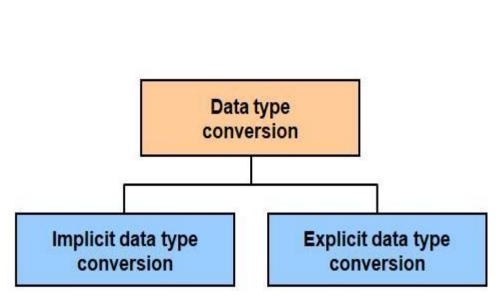

# **Conversion Functions**

Figure 3.11: Conversion Functions

#### Creating Groups of Data

Until this point in the discussion, all social event limits have viewed the table as one broad get-together of information. Every so often, nevertheless, you need to seclude the table of information into more diminutive social occasions. This ought to be conceivable by using the GROUP BY proclamation.

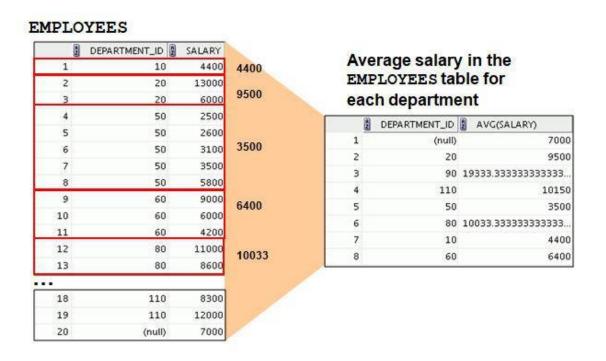

Figure 3.12: Creating Groups of Data

#### Set Operators

Questions containing set administrators are called compound inquiries.

Every single set administrator have parallel priority. On the off chance that a SQL articulation contains different set administrators, the Oracle server assesses them from left (top) to right (base)— if no enclosures expressly indicate another request.

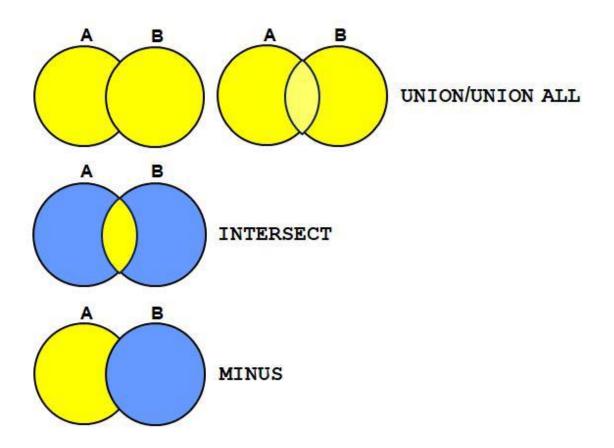

Figure 3.13: Set Operators

**Explicit Transaction Control Statements** 

You can control the method of reasoning of trades by using the COMMIT, SAVEPOINT, and ROLLBACK verbalizations

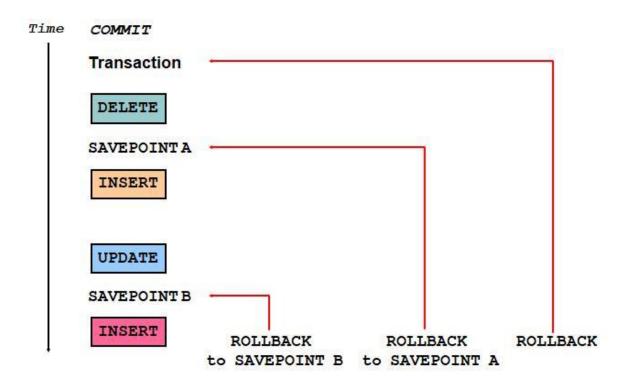

## **Explicit Transaction Control Statements**

Figure 3.14: Explicit Transaction Control Statements

View

You can show steady subsets or mixes of data by making viewpoints of tables. A view is a real table subject to a table or another view. A view contains no data of its own, yet takes after a window through which data from tables can be seen or changed. The view is secured as a SELECT enunciation in the data word reference.

| EMPLOYE                  | E_ID 🛔 FIRST_NAM                                                                                                    | IE 🖁 LAST_NAME                       | EMAIL    | PHONE_NUMBER                                                                                                    | HIRE_DATE                           | E JOB_ID                                                                             | SALARY                                                                  |
|--------------------------|----------------------------------------------------------------------------------------------------|--------------------------------------|----------|----------------------------------------------------------------------------------------------------|-------------------------------------|--------------------------------------------------------------------------------------|-------------------------------------------------------------------------|
|                          | 100 Steven                                                                                                    | King                                 | SKING    | 515.123.4567                                                                                                    | 17-JUN-87                           | AD_PRES                                                                              | 24000                                                                   |
|                          | 101 Neena                                                                                                    | Kochhar                              | NKOCHHAR | 515.123.4568                                                                                                    | 21-SEP-89                           | AD_VP                                                                                | 17000                                                                   |
|                          | 102 Lex                                                                                                    | De Haan                              | LDEHAAN  | 515.123.4569                                                                                                    | 13-JAN-93                           | AD_VP                                                                                | 17000                                                                   |
|                          | 103 Alexander                                                                                                    | Hunold                               | AHUNOLD  | 590.423.4567                                                                                                    | 03-JAN-90                           | IT_PROG                                                                              | 9000                                                                    |
|                          | 104 8-                                                                                                    |                                      |          |                                                                                                    |                                     | ROG                                                                                  | 6000                                                                    |
|                          | 1                                                                                                    |                                      |          |                                                                                                    |                                     | ROG                                                                                  | 4200                                                                    |
|                          |                                                                                                    |                                      |          |                                                                                                    |                                     | ACCOUNT                                                                              | 6900                                                                    |
| 1.1.1                    |                                                                                                    |                                      |          |                                                                                                    |                                     | MAN                                                                                  | 5800                                                                    |
|                          |                                                                                                    |                                      |          |                                                                                                    |                                     | CLERK                                                                                | 3500                                                                    |
| 100                      |                                                                                                    |                                      |          |                                                                                                    |                                     | C.C.C.C.C.                                                                           | 2200                                                                    |
| 1                        |                                                                                                    |                                      |          |                                                                                                    |                                     | CLERK                                                                                | 3100                                                                    |
|                          |                                                                                                    |                                      |          |                                                                                                    |                                     | a characteria                                                                        |                                                                         |
| EMPLOYEE_ID              | FIRST_NAN                                                                                                    | IE 🔋 LAST_N                          | AME 🗐 S  | ALARY                                                                                                    |                                     | CLERK                                                                                | 3100                                                                    |
| EMPLOYEE_ID              | and the second second s | IE 🖁 LAST_N/                         | AME 📱 Si | ALARY                                                                                                    |                                     | CLERK<br>CLERK                                                                       | 3100<br>2600<br>2500                                                    |
| 10                       | ) Steven                                                                                                    | King                                 | AME 🖁 S. | 24000                                                                                                    |                                     | CLERK<br>CLERK<br>CLERK                                                              | 3100<br>2600<br>2500<br>10500                                           |
| 10                       | and the second second s |                                      | AME 🖁 Si | and the second second se | -R-98                               | CLERK<br>CLERK<br>CLERK<br>SA_MAN                                                    | 3100<br>2600                                                            |
| 100<br>103               | ) Steven                                                                                                    | King                                 | AME 💈 Si | 24000                                                                                                    | -R-98<br>-4-MAY-99                  | CLERK<br>CLERK<br>CLERK<br>SA_MAN<br>SA_REP                                          | 3100<br>2600<br>2500<br>10500<br>11000                                  |
| 100<br>103<br>103        | ) Steven<br>L Neena                                                                                                    | King<br>Kochhar                      | AME 🖁 Si | 24000<br>17000                                                                                                    |                                     | CLERK<br>CLERK<br>CLERK<br>SA_MAN<br>SA_REP<br>SA_REP                                | 3100<br>2600<br>2500<br>10500<br>11000<br>8600<br>7000                  |
| 100<br>103<br>103<br>103 | ) Steven<br>1 Neena<br>2 Lex<br>3 Alexander                                                                                                    | King<br>Kochhar<br>De Haan<br>Hunold | AME 💈 Si | 24000<br>17000<br>17000<br>9000                                                                                                    | 24-MAY-99                           | CLERK<br>CLERK<br>CLERK<br>SA_MAN<br>SA_REP<br>SA_REP<br>SA_REP<br>SA_REP            | 3100<br>2600<br>2500<br>10500<br>11000<br>8600                          |
| 100<br>103<br>103<br>103 | D Steven<br>L Neena<br>2 Lex                                                                                                    | King<br>Kochhar<br>De Haan           | AME 🗿 Si | 24000<br>17000<br>17000                                                                                                    | 24-MAY-99<br>17-SEP-87              | CLERK<br>CLERK<br>CLERK<br>SA_MAN<br>SA_REP<br>SA_REP<br>SA_REP<br>AD_ASST           | 3100<br>2600<br>2500<br>10500<br>11000<br>8600<br>7000<br>4400          |
| 100<br>103<br>103<br>103 | ) Steven<br>1 Neena<br>2 Lex<br>3 Alexander                                                                                                    | King<br>Kochhar<br>De Haan<br>Hunold | AME S    | 24000<br>17000<br>17000<br>9000<br>6000                                                                                                    | 24-MAY-99<br>17-SEP-87<br>17-FE8-96 | CLERK<br>CLERK<br>CLERK<br>SA_MAN<br>SA_REP<br>SA_REP<br>SA_REP<br>AD_ASST<br>MK_MAN | 3100<br>2600<br>2500<br>10500<br>11000<br>8600<br>7000<br>4400<br>13000 |

### EMPLOYEES table

Figure 3.15: View

Role

An occupation is a named assembling of related advantages that can be yielded to the customer. This strategy makes it less requesting to renounce and take care of advantages. A customer can approach a couple of occupations, and a couple of customers can be doled out a comparative employment. Employments are typically made for a database application. Making and Assigning a Role First, the DBA must make the activity. By then the DBA can consign advantages to the activity and distribute the activity to customers.

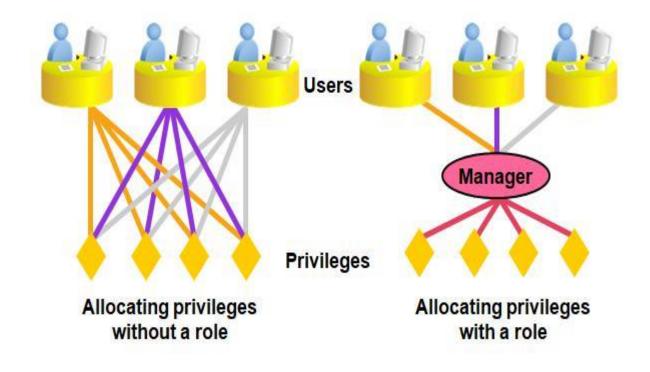

Figure 3.16: Role

Data Dictionary

This get-together is made and kept up by the Oracle Server and contains information about the database The data dictionary is sorted out in tables and points of view, much the equivalent as other database information.

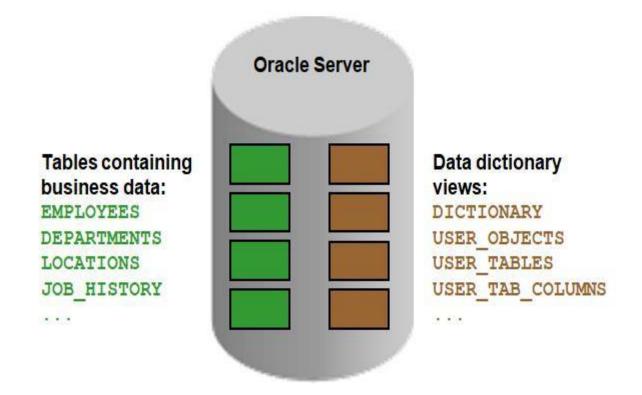

Figure 3.17: Data Dictionary

#### Time Zones

The hours of the day are assessed by the turning of the earth. The period of day at a particular moment depends upon where you are. When it is twelve in Greenwich, England, it is midnight along the International Date Line. The earth is parceled into 24 time zones, one for each hour of the day.

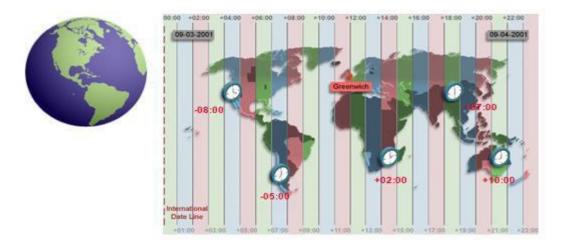

Figure 3.18: Time Zones

#### PL/SQL Run-Time Architecture

The diagram in the slide exhibits a PL/SQL square being executed by the PL/SQL engine. The PL/SQL engine lives in:

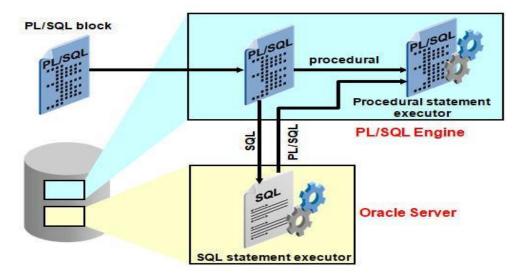

Figure 3.19: PL/SQL Run-Time Architecture

#### 3.4 Challenges

In today's world finding a job is very tough challenges. Now job seekers are more than job field. As oracle has also many job sector. But it only gives job those people who really deserve it. and of course it's the corporate world problem. Database related jobs now a day. and the percentage is growing every year. But having a good skill in Oracle one can find a job in ERP. The demand of job in oracle is increase day by day. So it's a challenge to buildup one career in oracle. But the experience and skills help one to get a good job. After taking the internship I may have a ERP related job.

#### CHAPTER 4

Competencies And Smart Plan

#### 4.1 Competencies Earned

Abilities Earned or learning result is an announcement of what a student is relied upon to know, comprehend or have the capacity to do because of a learning procedure. Lead job in cutting edge prophet programming usage, for instance 11g,12c,18c adjusted to program learning results, field and entry level position assessments. The Student Association office supports numerous understudy Intern Learning Outcomes: Gathering and arranging data into an Internship Project Description: Participate in the upgrade of the prophet site. the Internship On-Site Supervisor will give an introduction concerning hierarchical arrangements and techniques.

#### 4.2 Smart Plan

Each Company ought to have a keen intend to pick up the achievement. Fundamentally some basic things of mix make a smart plan.

#### 4.3 Reflections

Uttara University begun they are task in the year 2003. Amid the previous years, they broadened they are activity and administration portfolio as per the client's suggestion and thinking about requests of time. They worked with numerous national ventures and worldwide associations and accomplished the notoriety. They are utilizing the most recent innovations and updating the administrations.

#### CHAPTER 5

Conclusion and Future Scope

#### 5.1 Conclusion

Audit this entry level position has been a superb and compensating background. I have seen the future and I will have the capacity to assist me with the chance to connect with many individuals have possessed the capacity to affirm that. Through this temporary position, I have discovered that one of the principle issues and time administration abilities and additionally self-inspiration. When I previously begun I was eight hours per day, six days seven days will be ready to sit in an office and did not feel that. When I understood what I needed to do my long stretches of covering isn't broken, so I compose my normal everyday employment. Sorted out and it was the perfect time, when I get a reaction arranged for inquiries that should be scholarly. This temporary position and time administration of the workplace for a long time, I needed to figure out how to spur yourself through. Despite everything i'm searching for utilizing the organization concocted the different proposition and thoughts. Regardless i'm keeping my alternatives open to new chances, be that as it may, are proceeding to work for the University of Bangladesh on the planet. I'm getting a charge out of this profession. I keep on buckling down for my position and would like to keep on finding out about the business and meet new individuals will. It was an awesome affair, and I trust the other understudy received a considerable measure in return.

#### 5.2 Future Scopes

During the short period of this internship project, I implemented database Administrator(DBA) itself providing future scope for developing autopilot. Scope assigned project/tasks and provide accurate time estimates. oracle is a great and useless paper system that you can only learn it by practice, it seems that your new with DBA I suggest you to start working of a DBA.

References

[1]learn about versity activites

https://www.uttarauniversity.edu.bd/index.php?option=com\_content&view=article&id=115& Ite

mid=295

[1] Flower, Michael Attyah. The Seer in Ancient Greece. Berkeley: University of California Press, 2008.

[2]https://www.uttarauniversity.edu.bd/index.php?option=com\_content&view=article&id=11 7&It emid=297

[2] learn about details of Oracle\_Corporation

https://en.wikipedia.org/wiki/Oracle\_Corporation

Thomas, Carol G. (1988). Paths from Ancient Greece. Brill Publishers. p. 47.

[3] learn about details of index

https://www.uttarauniversity.edu.bd/index.php?option=com\_content&view=article&id=977& It emid=602

[3] learn about details of Classical\_antiquity

https://en.wikipedia.org/wiki/Classical\_antiquity

#### Appendices

Appendix A: Internship Reflection

The essential objective of my entry level position in an expert setting, reasonable answers for genuine issues is to apply the information picked up in the classroom. Furthermore, professionally pertinent skills and connections in an expert setting, figuring out how to manage new learning, aptitudes, and the capacity to decide how to hone and create plans. Add to organize

with other expert's directors and expert connections. To fulfill the obligations of my temporary position, I'm practicing appropriate business etiquette. Inman association' scission/vision is actualized, how to contact partners, how control is shared, how it is organized, how choice

sari made, how to comprehend the way of life of a professional organization, and what degree of

responsibility and feedbacktothe association. With an appraisal toward the finish of my

temporary position boss and entry level position encounter running through individual meetings gives a chance to take an expert conclusion. Temporary job encounters to get ready forever in a

worldwide society, authority and administration, my blessing to have the capacity to put it to utilize.

Appendix B: Company Detail

|           | Head Office                                                            |
|-----------|------------------------------------------------------------------------|
| Name      | Uttara University                                                      |
| Address   | House-4,Road-15,Sector-6,UttaraModel Town,Uttara,Dhaka-1230,Bangladesh |
| Telephone | 58951116                                                               |
| Fax       | 880-2-58952047                                                         |
| E-mail    | info@uttarauniversity.edu.bd                                           |